# Ежемесячный журнал для WEB-мастеров RN JU **День знаний 1 сентября Создаем свой хелпер в CakePHP или куда пойти**

**День рождения Интернета**

#### **Обзор хостинг компаний**

Majordomo McHost masterhost

AGAVA Valuehost caravan

WebXL NewHOST RU-center

## **Он-лайн ежедневник**

В этой статье мы начнем создание проекта «Он-лайн ежедневник»

#### **Блоки против таблиц**

**учиться**

Плюсы и минусы этих двух методов позиционирования элементов на странице

# Пристегните ремни!

<number id="3" year="2009" month="09">

# **СОДЕРЖАНИЕ**

#### **[\[ Образование](#page-2-0) ]**

#### **[День знаний](#page-2-0) [1 сентября](#page-2-0) [или](#page-2-0) [куда пойти учиться](#page-2-0) 3**

#### **[\[ Новости \]](#page-3-0)**

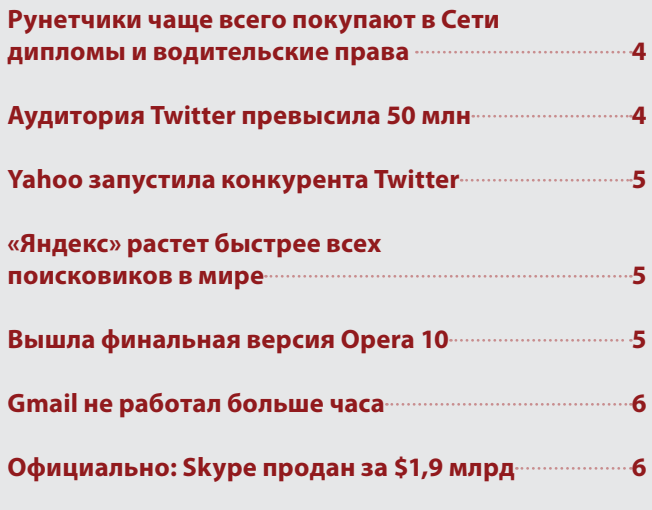

#### **[\[ Даты](#page-6-0) ]**

[День рождения Интернета](#page-6-0) **и последните правитные против** 

#### **[\[ Администрирование \]](#page-7-0)**

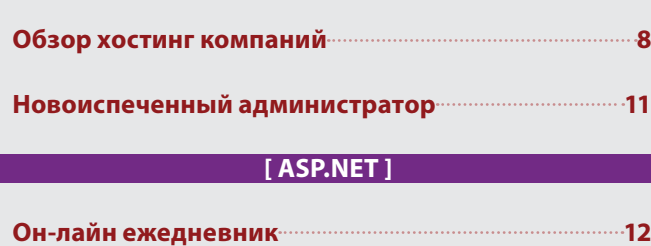

#### **[\[ SOFT](#page-13-0) ]**

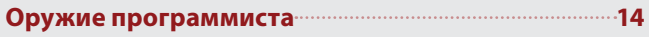

#### **[\[ HTML & CSS](#page-13-0) ]**

**[Блоки против таблиц](#page-14-0) 15**

#### **[\[ PHP \]](#page-15-0)**

[Создаем свой хелпер в CakePHP](#page-15-0) **1988 1988 1989** 

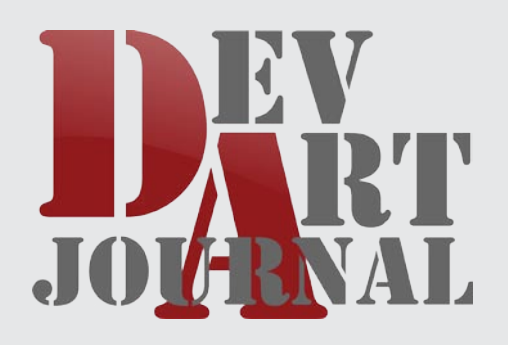

# **Искусство красивого зла**

# **Над выпуском работали:**

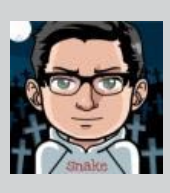

#### **[Михалец Вадим aka snake007v](http://devilart.net/members/120-snake007v.html) Главный редактор:** e-mail: [admin@linuha.org](mailto:admin@linuha.org) url: <http://linuha.org>

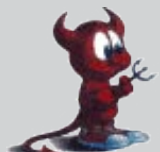

#### **[Шамрин Павел А. aka Devil](http://devilart.net/members/1-devil.html) Автор статей:**

[ Образование ] День знаний 1 сентября или куда пойти учиться [ Администрирование ] Обзор хостинг компаний e-mail: [admin@devilart.net](mailto:admin@devilart.net) url: <http://devil.devilart.ru>

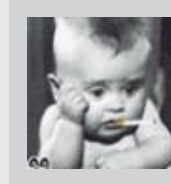

#### **[Табота Олег aka Profefssor](http://devilart.net/members/2341-professor.html) Автор статей:**

[ Администрирование ] Обзор хостинг компаний [ SOFT ] Оружие программиста [ HTML & CSS ] Блоки против таблиц e-mail: [n-professor@ya.ru](mailto:n-professor@ya.ru) url: <http://n-professor.ru>

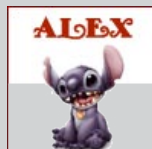

## **[Дрель Сергей aka AleX](http://devilart.net/members/25-alex.html)**

**Автор статьи:** [ Администрирование ] Новоиспеченный Администратор e-mail: [alex@devilart.net](mailto:alex@devilart.net) url: <http://alex.devilart.ru>

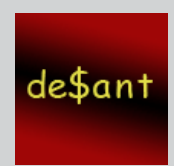

#### **Молозев [Алексей aka](http://devilart.net/members/2984-banru.html) desant Автор статьи:**

[ ASP.NET ] Он-лайн ежедневник e-mail: [desant@devilart.net](mailto:desant@devilart.net) url: недоступно

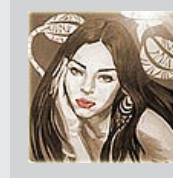

#### **Белотицкая Лиз[а aka](http://devilart.net/members/25-alex.html) Luvilla Корректор и автор статьи:** [ Даты ] День рождения Интернета e-mail:<luvilla@devilart.net> url: недоступно

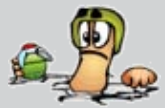

#### **[Халтамов Андрей aka BaNru](http://devilart.net/members/2984-banru.html) Дизайн/верстка** e-mail: g63-ru@ya.ru url: недоступно

<span id="page-2-0"></span>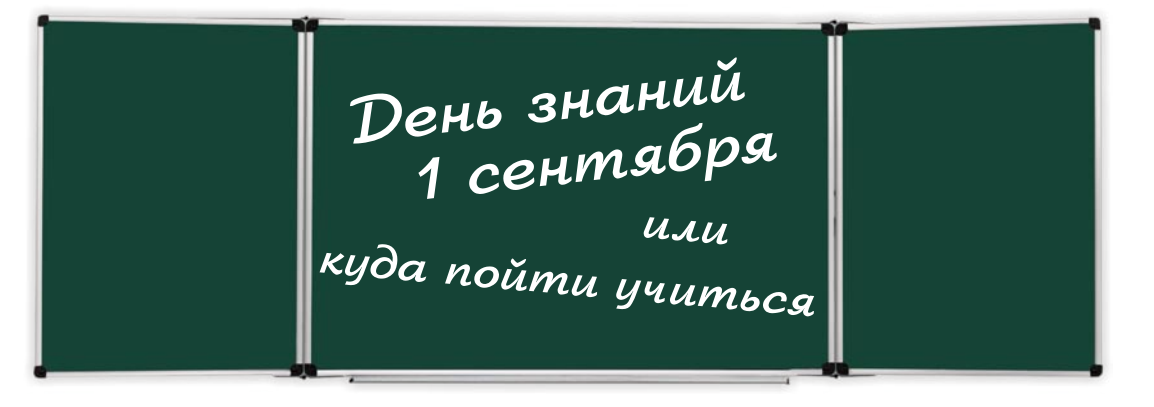

Привет, уважаемый читатель! Возможно, ты рано или поздно задавался вопросом о получении IT сертификата или просто о повышении квалификации? В данной статье, как, я думаю, уже стало понятно, речь пойдёт о «внеклассном» образовании, курсах повышения квалификации.

Так уж исторически сложилось, что мне и сотрудникам студии ООО «ДевАрт» довелось пройтись по центрам сертификации, по IT-курсам и по курсам повышения квалификации. Для начала давайте выявим несколько целей прохождения этих курсов.

1. Повысить собственную квалификацию, освежить знания, получить сертификат или просто дополнительное образование - каким курсам отдать предпочтение?

2. Вполне резонный вопрос родителей: когда начинать дополнительное образование для детей?

Ну что ж, начнём с пункта номер раз.

Повысить собственную квалификацию, освежить знания, получить сертификат или просто дополнительное образование.

Центр обучения - Специалист (адрес в Интернете: http://www.specialist.ru/)

Данный центр является раскрученным и продвинутым по Москве и Московской области, он организован при МГТУ имени Баумана, а всем издавна известно, что именно из «Бауманки» выходят самые сумасшедшие и продвинутые IT специалисты. Там есть возможность обучаться как самому, так и корпоративно (от фирмы). Конечно, этот центр - лидер, там очень хорошие преподаватели и замечательные курсы в целом. Один только минус - цена. Некоторые курсы стоят непомерно и необоснованно дорого. К плюсам можно ещё отнести и огромный выбор курсов от таких IT титанов как Microsoft, Adobe, Autodesk, Cisco <sup>®</sup> Systems, D-Link (Wi-Fi), Corel, CompTIA, ECDL, Graphisoft ArchiCAD, Linux, FreeBSD, Oracle, Paragon, Крипто-Npo, PMI, Quark, SCP, SolidWorks, SpyLog, 1С: Профессионал, АСКОН. По каждой из фирм имеется ряд блоков, ориентированных на разный уровень начальной подготовки, от

совершенно новичка до уже матёрого и бородатого системного администратора. Курсы существуют не только IT, но и для менеджеров, предпринимателей, бухгалтеров. Так же открыты подготовительные курсы к ЕГЭ 2010.

Эти центры существуют в Москве, в Питере и в Ростове-на-Дону. По моему мнению, в Москве на сегодняшний день это - лучшие курсы.

Вторая часть статьи ответит на вопрос родителям, которые хотят отдать своего ребёнка на обучение.

На такие курсы отдавать детей лучше с 14-16 лет, в более раннем возрасте будет сложно в полной мере освоить весь объем информации. Что приятно: сертификаты, выдаваемые в таких центрах, ценятся во всём мире, и найти действительно хорошую, высокооплачиваемую работу не составит большого труда. Желательно, чтобы ваш ребенок получал дополнительное образование постепенно, начиная от простого и переходя к более сложному. Тогда, допустим, года за 3-4 такого обучения у него будет весьма и весьма внушительный пакет сертификатов, подтверждающих его квалификацию. Да, дорого, а что делать? В век IT, где компьютеризируется всё, что только может, это вполне логичный поступок.

Обсудить статью А

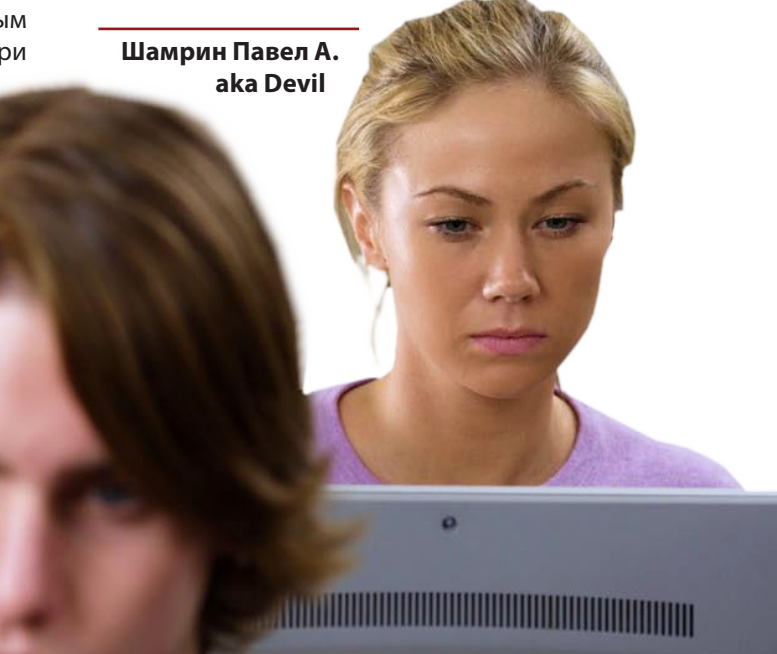

## <span id="page-3-0"></span>**[ Новости ]**

# Рунетчики чаще всего покупают в Сети дипломы и водительские права

Проект «Поиск@Mail.Ru» проанализировал статистику поисковых запросов пользователей и выяснил, какие документы чаще всего пытаются приобрести в интернете.

В ТОП-3 вошли диплом, водительские права и больничный лист. Причем диплом занял первое место со

значительным отрывом. На документ о получении высшего образования пришлось 46,41% от всех запросов, связанных с покупкой документов. На пользователей, избегающих

автошкол и экзаменов в ГИБДД, пришлось 18,73%. Замыкает первую тройку «больничный лист» с долей в 8,38%.

Покупка разнообразных справок из медицинских учреждений в принципе очень интересует россиян. Помимо больничного листа, 3,68% запросов приходится на покупку медицинской справки без уточнения цели (6-е место рейтинга). Также неплохой популярностью пользуются медсправки в бассейн (10-е место), ГИБДД (11-е место),

> учебное заведение для оформления академического отпуска (15-е место) и даже о беременности (15 запросов и 24-е место).

Что касается других популярных документов, которые пытаются приобрести через Сеть, то на четвертом месте находится аттестат о среднем образовании (8,30%), на пятом – российский паспорт с 3,86% (еще в рейтинге есть паспорта Украины и Израиля). Следом идут трудовая книжка, военный билет и свидетельство о регистрации по месту жительства.

# Аудитория Twitter превысила 50 млн

В июле 2009 г. на Twitter зашли более 50 млн уникальных посетителей. При этом данная цифра не учитывает тех, кто использует специальные приложения для чтения и публикации записей.

В июле 2009 г. в социальной сети Twitter было зафиксировано 51,6 млн уникальных посетителей, сообщает TechCrunch со ссылкой на результаты исследования comScore. Месяцем ранее Twitter посетили 44,5 млн уникальных пользователей со всего мира, таким образом, за месяц аудитория сайта выросла на 7,1 млн человек или на 16%.

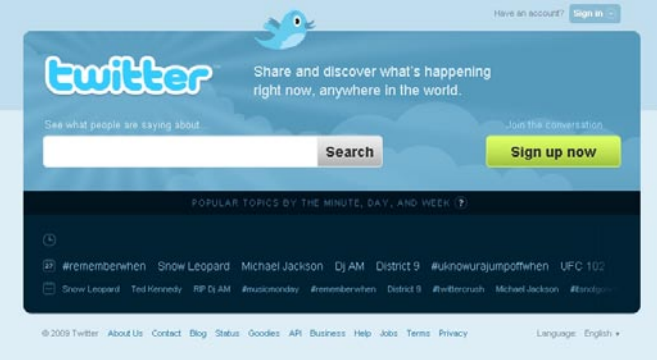

В июне в Twitter пришли 11 млн посетителей из Европы, 7 млн из Азиатско-Тихоокеанского региона и 4 млн - из Латинской Америки. Для июля эти цифры не сообщаются.

Между тем, наиболее значительных результатов микроблогговый сервис достиг в марте, когда его аудитория выросла скачкообразно на 95% с 9,8 млн до 19,1 млн посетителей.

Число посетителей Twitter в США в период с июня по июль увеличилось незначительно — на 2,1 млн человек до 21,2 млн пользователей. Тем не менее, доля американских посетителей сохраняется наибольшей, она составляет 41% от всей аудитории. На остальные 59% приходятся посещения из других стран. По данным comScore, Twitter. com является 47-м по популярности веб-сайтом в мире (+3 пункта с июня, обошел BBC и Craiglist).

Все указанные выше цифры включают переходы на Twitter и не включают обращения к сайту через приложения, то есть фактическая аудитория сети значительно больше. При этом специальные приложения для чтения и публикации сообщений используют более половины пользователей Twitter.

Напомним, что, по статистике, 60% микроблоггеров, посетивших Twitter, в следующем месяц не возвращаются на ресурс. Об этом в мае сообщило агентство Nielsen Online. По его данным, за последние 12 месяцев сайт удерживал не более 30% аудитории, в то время как для Facebook и MySpace эта цифра «лояльности» вдвое выше и составляет около 70%. По мнению аналитиков, данный фактор сильно ограничивает потенциал роста аудитории сервиса.

Наиболее популярные микроблоги — певицы Бритни Спирс (Britney Spears), канала CNN, телеведущей Опры Уинфри (Oprah Winfrey) и американского президента Барака Обамы (Barack Obama), каждый из которых читают более 2 млн пользователей.

Twitter — частная компания, основанная в Сан-Франциско в 2006 г. со стартовым капиталом в размере \$55 млн. Сервис позволяет создавать блоги с небольшими сообщениями, длиной до 140 символов, которые могут читать другие пользователи, добавившие его в свою ленту.

#### **[ Новости ]**

# Yahoo запустила конкурента Twitter

<span id="page-4-0"></span>Компания Yahoo запустила английскую версию своего сервиса микроблогов Yahoo Meme, функционал которого почти полностью повторяет Twitter.

Ранее компания запускала Yahoo Meme на португальском и испанском языках в рамках тестирования, сообщает TechCrunch.

Пользователи Yahoo Meme могут оставлять в своем микроблоге небольшие заметки, а также добавлять в него различный контент – картинки, видео, музыку и дру-

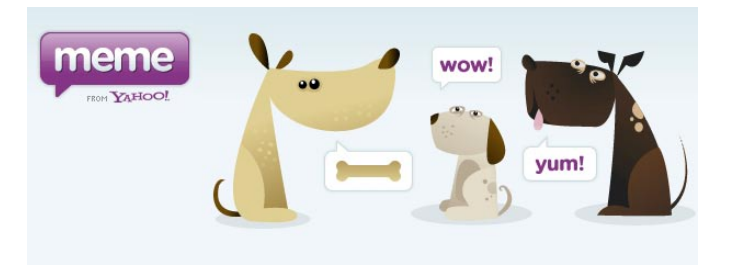

гое. Кроме того, сервис позволяет искать блоги других людей и подписываться на них.

# «Яндекс» растет быстрее всех поисковиков в мире

Согласно новому отчету компании comScore, популярность «Яндекса» за год возросла значительно больше, чем любого другого из поисковиков мира - на 94%.

Компания comScore опубликовала новое исследование популярности поисковых сервисов у пользователей по всему миру по данным за июль 2009 г. Популярность российского поисковика «Яндекс» за год выросла значительно больше конкурентов - на 94%. В июле 2009 г. «Яндекс» обслужил 1,29 млрд поисковых запросов, тогда как год назад этот показатель составлял 663 млн.

Всего за месяц во всем мире было сделано более 113 млрд поисковых запросов - на 41% больше по сравнению с прошлым годом. Доля сайтов Google составила 76,7 млрд из них или 67,5% мирового рынка по данным comScore, рост за год - 58%.

На втором месте по популярности среди поисковиков сайты Yahoo - 8,9 млрд запросов или 7,8% рынка, рост - 2%. На третьем месте оказался китайский поисковик Baidu с 8 млрд поисковых запросов и долей в 7%, увеличив долю на 8%. «Яндекс» в этом рейтинге занял восьмую позицию.

Наиболее активно искали в интернете пользователи из Европы - доля этого региона составляет 32,1%. Далее идут Азиатско-Тихоокеанский регион (30,8%), Северная Америка (22,1%) и Латинская Америка (9,3%).

При этом, жители стран Латинской Америки наиболее активно использовали поисковые системы - в среднем, каждый пользователь за месяц осуществил 130 запросов. Европа на втором месте - 116 запросов на одного человека.

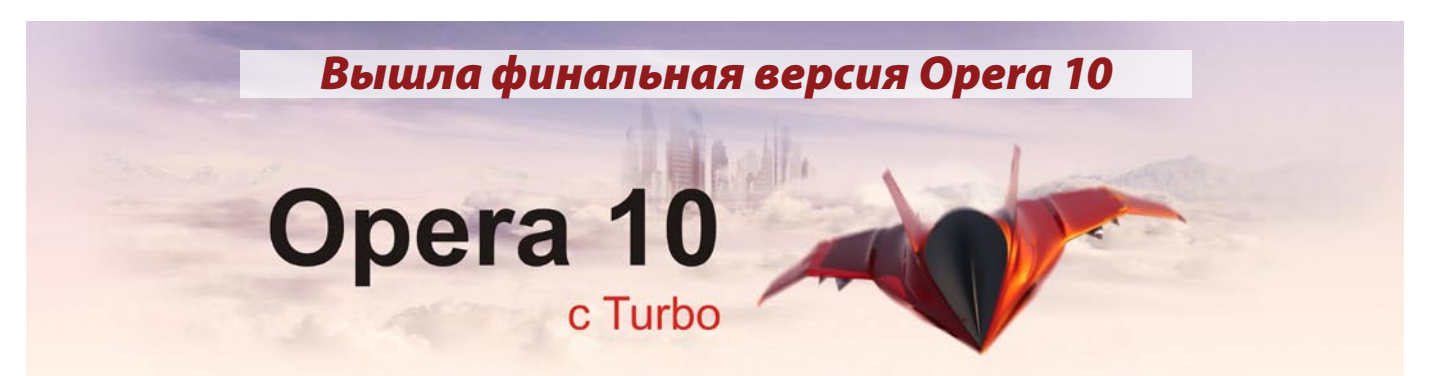

Компания Opera Software выпустила финальную версию своего браузера Opera 10 с новой функцией Opera Turbo, которая позволяет значительно увеличить скорость загрузки веб-страниц.

Компания Opera Software объявила о выпуске финальной версии своего браузера Opera 10 для операционных систем Windows, Linux и Mac. Opera 10 доступен для пользователей на 43 языках.

Главной особенностью нового браузера является инновационная технология Opera Turbo - это специальный движок, который умеет автоматически определять скорость подключения к сети и, в случае ее снижения, сжимает содержимое веб-страниц, что позволяет загружать сайт быстрее.

Лучший показатель, которого удалось достичь в ходе тестирования Opera Turbo, по словам представителей компании – это восьмикратное ускорение загрузки вебстраниц по сравнению с другими браузерами.

Интерфейс Opera 10 полностью переработан, кроме того в браузере появился ряд новых функций. Так, теперь есть возможность изменять размер вкладок, размещать их внизу или сбоку, настраивать специальную экспресспанель.

Кроме того, в российской версии нового браузера Opera добавлен доступ ко многим популярным русскоязычным сервисам, среди которых поисковик «Яндекс», социальная сеть «ВКонтакте», портал Mail.Ru, онлайн-магазин Ozon.Ru и другие.

# Gmail не работал больше часа

<span id="page-5-0"></span>1 сентября сервис электронной почты Gmail пережил очередной сбой в работе – множество пользователей по всему миру не могли получить доступ к своему ящику около 100 минут.

О том, что почтовые ящики на Gmail недоступны, в разных сетевых сервисах сообщили миллионы пользователей по всему миру. При этом почтовая служба была

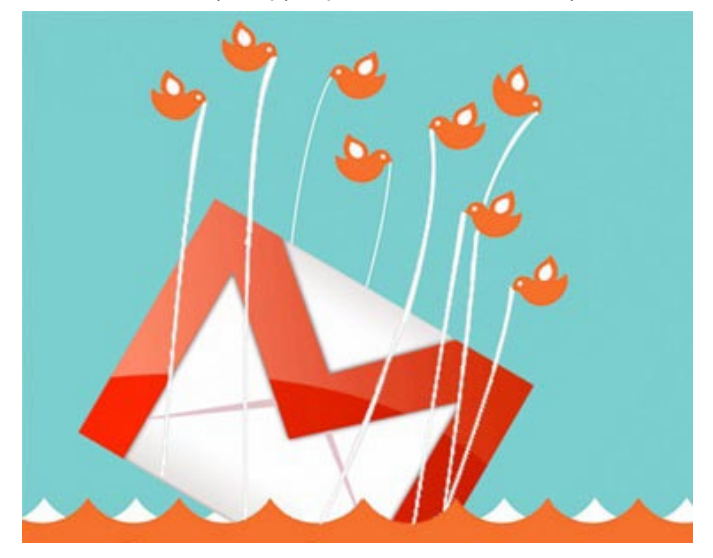

заблокирована для доступа как через веб-интерфейс, так и через различные клиентские программы.

По словам представителей Google, сбой произошел изза ошибки персонала компании, который отключил ряд серверов Gmail для обычного обновления. Остальные серверы оказались перегружены.

«Мы знаем, что очень много людей используют Gmail для личных и профессиональных коммуникаций, и поэтому серьезно относимся ко всем проблемам с сервисом. Мы хотим принести наши извинения за этот сбой, который был действительно серьезным», — сказано в официальном блоге Google.

Также представители Google отметили, что команда инженеров Gmail заметила проблему в течение первых секунд после ее возникновения, благодаря чему работу сервиса удалось полностью восстановить достаточно быстро.

Напомним, что последний большой сбой в работе Gmail был зафиксирован 24 февраля 2009 г. Тогда почтовая система перестала работать примерно с 12:30 по Москве и была недоступна долгое.

# Официально: Skype продан за \$1,9 млрд

Компания eBay официально объявила о продаже 65% VoIP-сервиса Skype группе венчурных инвесторов за \$1,9 млрд, оценив стоимость всей компании в \$2,75 млрд. В 2005 г. интернет-аукцион заплатил за Skype \$2,6 млрд.

Компания eBay официально объявила о продаже 65% акций своего популярного VoIP-сервиса Skype. В качестве покупателей выступила группа инвесторов, в которую вошли венчурные фонды Silver Lake, Index Ventures, Andreessen Horowitz и Canada Pension Plan (CPP) Investment Board. Сумма сделки составила \$1,9 млрд, ее завершение планируется в четвертом квартале 2009 г.

eBay сохранит у себя остальные 35% компании. Исходя из озвученной суммы весь Skype был оценен в \$2,75 млрд.

«Это замечательная сделка, которая имеет непосредственное долгосрочное значение для eBay и огромный потенциал для Skype, - заявил Джон Донахью (John Donahoe), президент и исполнительный директор Ebay. - Благодаря ей мы получим значительную денежную сумму, а также сохраним за собой большую долю в компании вместе с талантливыми партнерами. Skype - это мощный бизнес, но он мало связан с нашим бизнесом в сфере электронной коммерции и онлайн-платежей».

О своих планах по отделению Skype от основной компании представители eBay объявили в апреле 2009 г. Тогда же было заявлено о планах проведения IPO Skype в 2010 г., от которого eBay ожидала получить за весь сервис около \$2 млрд.

Напомним, что в 2005 г. eBay купила Skype за \$2,6 млрд, сумму, названную многими аналитиками и позднее признанную самой Ebay слишком высокой. Основатели сервиса Никлас Зеннстром (Niklas Zennstrom) и Янус Фриис (Janus Friis) с первым инвестором Говардом Хартенбаумом (Howard Hartenbaum) вложили в него около \$20 млн.

> eBay планировала использовать Skype как инструмент повышения эффективности в своей основной деятельности, в частности, как удобное средство связи между своими клиентами. Однако плотно интегрировать подразделение в свой основной бизнес ей не удалось.

По состоянию на конец 2008 г. в мире насчитывалось 405 млн зарегистрированных пользователей Skype, тогда как во время сделки с eBay их было только 53 млн. Число пользователей в 2008 г. по сравнению с 2007 г. увеличилось на 47%. Выручка компании в 2008 г. составила \$551 млн, на 44% больше, чем годом ранее. В eBay полагают, что к 2011 г. выручка компании увеличится до \$1 млрд. По данным исследовательской компании TeleGeography, в прошлом году Skype стал крупнейшим оператором международной голосовой связи - его доля от общего объема разговоров составила 8%.

# День рождения Интернета

1 Jepner

<span id="page-6-0"></span>**2 сентября** — один из «официальных» дней рождения Интернета.

Почему «один из» и почему слово «официальных» взято в кавычки?

Всё просто. Дней рождения у Интернета — много. Каждое более-менее значительное событие претендует войти в историю как День рождения Интернета — в том виде, в котором мы его, Интернет, используем сейчас. Кроме того, Международный День Интернета пытались ввести несколько раз в разные даты, но ни одна из них так и не стала традиционной.

#### **Немного истории.**

Первый сервер ARPANET был установлен в Калифорнийском университете в Лос-Анджелесе. Компьютер Honeywell 516 имел 12 КБ оперативной памяти. 2 сентября 1969 года в лаборатории Лена Кляйнрока в университете два компьютера передавали друг другу лишенные какого-либо смысла тестовые данные по серому кабелю длиной в три метра. За экспериментом наблюдала группа из 20-ти исследователей.

В общем, можно считать, что Интернет родился 40 лет назад 2 сентября.

Началось всё немного раньше, чем 2 сентября.

**7 апреля 1969 года** тоже с полным правом можно считать Днем рождения того, без чего немыслима жизнь современного человека — Всемирной Сети. Именно тогда был распространен первый документ RFC (Request for Comments - тема для обсуждения), который и заложил основные принципы функционирования Интернета.

Это была теоретическая разработка. Практически компьютеры соединили тем самым «серым кабелем» в августе того же 1969. А уж потом, 2 сентября, состоялась триумфальная передача данных.

А **29 октября** того же года через Арпанет было послано первое электронное сообщение — его отправил студент Чарли Клайн, и в нем было только одно слово «login». Сообщение прошло только со второй попытки, первый раз система рухнула на букве g.

Так что не только Интернету, но и проблеме логина уже сорок лет!

#### **Среди других дат хочется назвать:**

**13 марта 1989**. Считается днём рождения Всемирной Паутины (World Wide Web, WWW). В этот день английский ученый Тим Бернерс-Ли и его коллеги, работавшие в Европейском совете по ядерным исследованиям (CERN), передали начальнику своего отдела документ, озаглавленный "Информационный менеджмент: некоторые предложения", в котором были заложены основные принципы WWW.

«На самом деле это носилось в воздухе, рано или поздно что-то должно было произойти«, — вспоминает бывший системный инженер CERN Роберт Кайо, который принимал участие в разработке WWW.

> **16 марта 1998** — рождение политического Интернета в России: открыт первый персональный сайт политика федерального масштаба — Бориса Немцова.

**4 апреля**. В **1998 году** Всемирный день Интернета санкционирован Папой Иоанном Павлом II. Святой покровитель Интернета пока еще не утвержден официально, хотя с 2000 года временную протекцию Сети оказывает Исидор Севильский, испанский епископ, живший в 560-636

годах. Его считают первым энциклопедистом, который оказал значительное влияние на историю Средних веков. Поэтому во многих странах мира праздник Сети отмечается 4 апреля – в день вознесения святого Исидора Севильского.

7 апреля считается днём рождения Российского Интернета, Рунета. Именно **7 апреля 1994 года** международный сетевой центр InterNIC официально зарегистрировал национальный домен .ru для Российской Федерации.

**17 мая 1991 года** — ещё один День рождения Интернета. До этого дня существовала электронная почта, новостные рассылки и перекачка файлов. А 17 мая 1991 года был утвержден стандарт для страниц WWW (World Wide Web) — фактически это то, что мы сегодня имеем в виду, когда говорим об Интернете.

**30 сентября** в России почти официально отмечается День Интернета. А все началось с того, что московская фирма «IT Infoart Stars» в 1998 году разослала фирмам и организациям предложение поддержать свою инициативу, состоящую из двух пунктов: назначить 30 сентября «Днем Интернета», ежегодно его праздновать и провести «перепись населения русскоязычного Интернета». На тот момент количество пользователей достигло 1 млн. человек.

Какой из этих Дней рождения более «правильный», какой нужно отмечать обязательно, а какой — пропустить, каждый решает сам.

#### **Другие даты сентября.**

Не забудьте! 4 сентября — День рождения Google Inc.

**[Обсудить статью](mailto:desant@devilart.net)**

**Белотицкая Лиза aka Luvilla**

#### <span id="page-7-0"></span>**[ Администрирование ]**

# Обзор хостинг компаний

Хостинг в наше цифровое время вещь обычная, если не сказать обыденная. Есть десятки хороших больших компаний и сотни их реселлеров. Есть хостинг компании - долгожители, есть молодые, но уже перспективные хостинги, какой же из них всех выбрать среднестатистическому пользователю?! Ну что ж, давайте сделаем обзор и попробуем разобраться, кого и с чем есть, я постараюсь описать вам только те компании, с которыми я работал лично, попробуем увидеть их плюсы и минусы.

# Majordomo V McHost.ru

Наш список хостинг компаний открывает компания Majordomo, это был мой первый хостинг. С этой компанией я работал с 2000 до 2005 года и очень был рад этому обстоятельству.

#### **Общая характеристика:**

Хостинг компания, которая существует на рынке услуг более 9 лет. Сейчас Мажордомо - это уже не просто хостинг, это группа компаний, куда входят: Хостинг Majordomo, Regestrant – довольно крупный регистратор, Onlinedisk – крупнейший файловый хостинг и хостинг изображений, и, конечно, портал spbland – стартовая страница Санкт-Петербурга.

#### **Плюсы работы с данной компанией:**

Вменяемая и компетентная техническая поддержка Хорошая скорость и стабильность работы серверов Большой спектр услуг Действительно гибкая система скидок Хорошие тарифные планы Соответствие цена-качество

#### **Минусы**

Ограничение на количество запросов с базы данных в час. Для меня, как для форумовода, это было очень большим минусом. Для небольших проектов это вполне терпимо, а для более крупных и маститых товарищей это уже напряженно.

А теперь конкретно:

Услуги компании Мажордомо всегда отличались хорошим качеством, саппорт практически всегда отвечал на все поставленные вопросы и помогал.

Радует, что компания растёт и развивается, и услуги становятся качественнее, серверов больше.

Тарифные планы для хостинга вы найдёте на официальном сайте.

Сайт компании: <http://majordomo.ru/>

Внезапно появившийся несколько лет назад хостинг, быстро завоевавший сердца многих веб-мастеров.

Компания предоставляет полный спектр хостинговых услуг, отличается стабильностью и приятной функцией «Поддержка On-Line», данная функция присутствует у компании, кажется, полтора года, мне несколько раз приходилось обращаться туда, и я никогда не ждал ответа больше, чем 10-12 минут. Для меня это показатель того, что если в компании заявлено, что саппорт 24 часа, то он и есть 24 часа. Это радует и воодушевляет. Из особенностей хостинга можно отметить, что на простом хостинговом аккаунте можно собрать свой PHP, можно подключать туда нужные вам модули, даётся доступ по ssh. Можно устанавливать Zend Optimizator и Zend FrameWork. Это тоже радует и помогает в работе. Очень радует наличие развёрнутого хелпа и некоторых готовых решений. Компания McHost предлагает ряд уже предустановленных скриптов для вашего сайта, например Joomla, WordPress.

#### **Плюсы работы с данной компанией:**

Быстрый ответ на запрос саппорту в режиме on-line Компетентная и вменяемая техническая поддержка Наличие гибкой системы скидок Хорошая линейка тарифных планов Возможность редактировать DNS из панели управления Любовные письма от Глеба Воронича (старший адми-

#### **Минусы работы с данной компанией:**

Очень много жалоб на VDS/VPS стартовых тарифов Ограничение по нагрузке на процессор.

Подводя краткий итог для данной компании, хочется отметить неиссякаемый оптимизм её работников и постоянное совершенствование. Хорошее отношение к клиенту. Данные проект подходит фактически всем, главное правильно выбрать себе тарифный план.

Сайт компании: <http://mchost.ru/>

нистратор)

#### **Обзор хостинг компаний [ Администрирование ]**

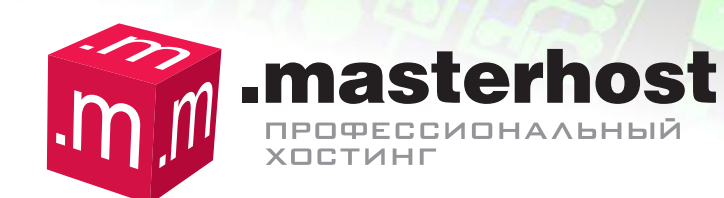

Компания-гигант. Компания, пугающая своим гигантским размером, но пугающая приятно. У компании есть полный спектр услуг, хостинг на любой вкус и win\* и nix\*. Дружественно настроенный коллектив компании, хорошая партнёрская программа, отзывчивый саппорт.

#### **Плюсы работы с данной компанией:**

Хорошая техническая поддержка Человеческое отношение к клиенту Большая тарифная сетка Хостинг специально под 1С-Битрикс

#### **Минусы работы с данной компанией:**

Ограничение по нагрузке на процессор.

Краткий итог таков: Большая хостинг компания со своими преимуществами и недостатками, некоторые тарифные планы великолепно подходят для по-настоящему больших проектов.

От пользования данным хостингом у меня осталось только хорошие впечатления, за исключением скорости ответов технической поддержки. Хотелось бы чуть-чуть быстрее.

Сайт компании:<http://masterhost.ru/>

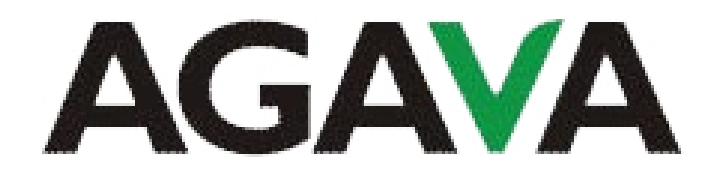

С хостинг компанией Агава у меня отношения не сложились никак вообще, то у них не приходило моё письмо о регистрации, а на повторный запрос я ждал ответа 8 дней, то ещё что-то случалось. Ужасно некомпетентный саппорт, ужасный сервис с ужасной панелью управления. Слабое место компании Агава – их саппорт. Нанятые по объявлениям не очень разбирающиеся в вопросе люди. Крайне негативно отношусь к этой компании и никому не рекомендую работать с ними. Возможно, так повезло только мне.

Сайт компании:<http://agava.ru/>

# Valuehost

Это тихий ужас, даже, скорее, страшный кошмар разработчика сайта. Начиная от ужасной панели управления, заканчивая совершенно дурацкими правилами и абсолютно, феерически деревянным саппортом. Никогда, подчёркиваю, это важно, НИКОГДА НЕ РЕГИСТРИРУЙТЕ ТАМ ДОМЕНЫ, забрать почти не реально. К огромному сожалению, мне довелось работать с этой компанией примерно 7 месяцев на клиентском проекте… искренне жалею о времени, потраченном на переписку с технической поддержкой. Плюсов у этой компании, не к сожалению, найти не удалось.

Сайт компании: <http://valuehost.ru/>

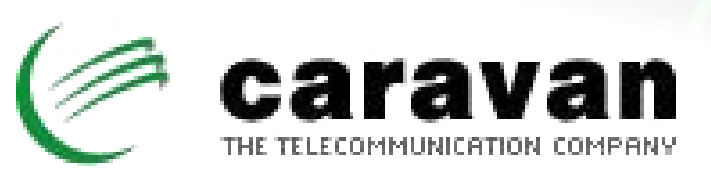

Достаточно известная компания, специализирующаяся на реализации крупных проектов. Стоит отметить, что с компанией «Караван» сотрудничает Студия Артемия Лебедева, а это (лично для меня) было показателем стабильности и качества. Поработав с компанией в среднем 4 месяца, я остался доволен. Компания «заточена» под крупные проекты. Из особенностей хостинг компании хочется отметить практически полный доступ к Apache. (Самостоятельный запуск-перезапуск и т.д.) У компании не ломовые тарифы, имеется свой собственный Дата Центр.

Сайт компании: <http://caravan.ru/>

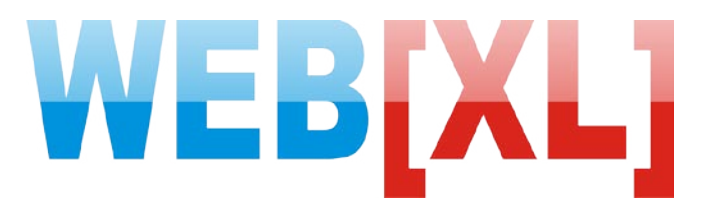

Не так давно мне довелось познакомиться с хостингкомпанией WebXL. Впечатления у меня остались самые положительные. Если обратиться к истории, то можно вспомнить, что компания WebXL начинала когда-то с обычного ресселинга, сейчас это полноправный хостер. Основной запомнившийся финт: каждый пункт меню на своём домене, к примеру: информация о регистрации доменов находится на домене webxl.name, а о имеющихся серверах вы всегда сможете узнать на webxl.ws. Достаточно оригинальный ход .

Так же на сайте хостинг компании имеется форум (правда на гадком phpBB ). Для меня это показательный момент. Не каждый хостер рискнул бы открыто предоставлять свой форум (многие хостеры – как кисельные барышни, критики, увы, не выносят).

#### **[ Администрирование ] Обзор хостинг компаний**

Особенно понравилась тарифная линейка компании. Тут есть всё и для сайтов визиток из 2-3 страничек, и для порталов достаточно внушительных размеров. WebXLэто - хостинг-провайдер полного цикла. От аренды серверов до регистрации доменов.

Хостинг компания WebXL имеет ряд положительных отзывов на больших форумах Рунета, что тоже, конечно же, плюс.

Отдельным плюсом компании хочется отметить замечательного менеджера Артёма Сухоплюева. Если все сотрудники компании столь же квалифицированы в своих деятельностях и столь же приятны в общении – компания обречена на успех.

Мне нравится нестандартный подход в работе хостинг компании, нравится, что менеджеры компании, общаясь на форумах – действительно общаются с людьми а не тупо рекламируют свои услуги, мне исключительно приятно работать с компанией, в которой уважают и ценят каждого клиента, вне зависимости от его «оборотов». Мне нравится, когда я общаюсь с человеком, а не с «купцом», цель которого впарить мне свои товары/услуги подороже. Мне нравится отсутствие старпёрства в компании, отсутствие напыщенности и пафоса, и мне исключительно нравится быть клиентом этой компании.

Справка руководителю компании, если Артём Сухоплюев не получает в районе 50 000, то вам следует задуматься о повышении заработной платы. Это моё личное мнение

Мне нравиться всё. Почти.

Добавлю ложку дёгтя в бочку мёда – мне категорически не нравится дизайн сайтов компании WebXL. Вот не нравится и всё. Я понимаю, что для хостинг компании это вообще последний вопрос, но фирменный стиль – отстой. Честно.

Ну да ладно, давайте подведём итоги.

#### **Плюсы работы с данной компанией:**

Отличная техническая поддержка Стабильность работы Отношение компании Панель управления Скорость ответа на запросы Артём Сухоплюев

#### **Минусы работы с данной компанией:** Дизайн

В заключение хочется отметить, что компания WebXL имеет замечательную партнёрскую программу, это к сведению молодых веб-мастеров.

Сайт компании: <http://www.webxl.ru/>

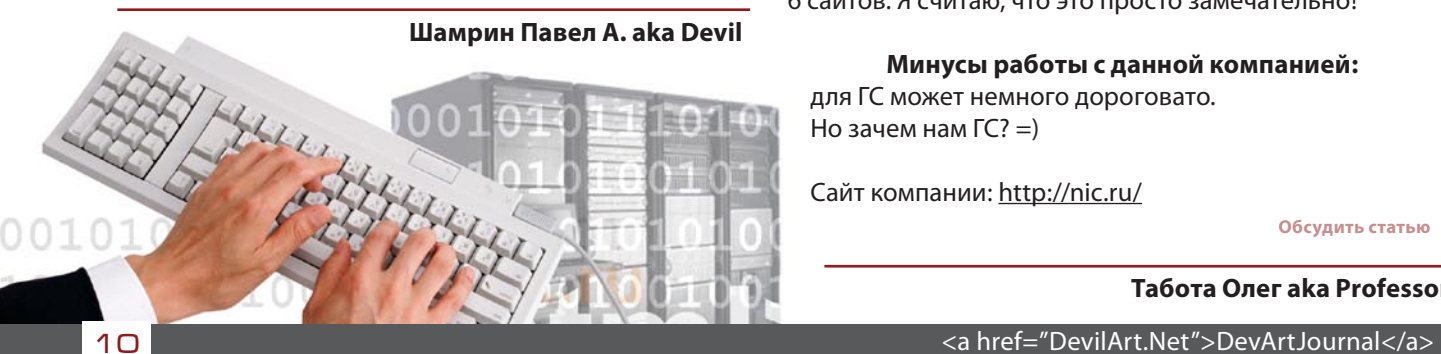

# Хостинг NewHOST!

Это мой первый хостинг. Причем бесплатная его часть. В то время, а это 2002 год, было много бесплатных вкусностей.

Сейчас этот хостинг обслуживает 1 мой проект. Могу сказать о нем только хорошее.

#### **Плюсы работы с данной компанией:**

Моментально срабатывает техподдержка. И хоть я попадаю всегда на одну девушку (может, мне просто везет), я очень доволен тем, в какие сроки она решает поставленные задачи. Перебоев с сайтом я вообще никогда не замечал. И это за год моей работы с сайтом. И по словам владельца сайта, за все существование ресурса (6 лет) тоже не было никаких нареканий.

#### **Минусы работы с данной компанией:**

Но вот тарифы мне не особо нравятся.

Далеко не всем они подойдут.

И панель управления как таковая отсутствует. Но это все компенсируется техподдержкой.

Сайт компании: <http://newhost.ru/>

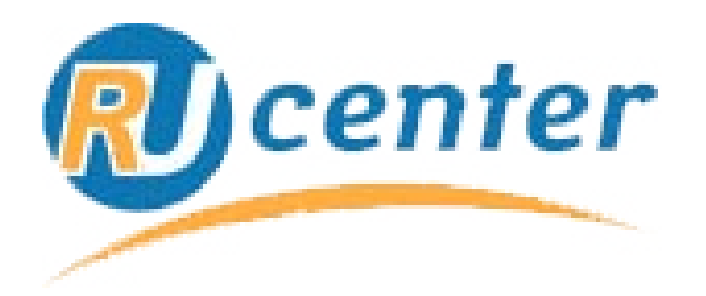

Наверно, самый известный регистратор доменных имен. Хотя у него они и дороговаты, но это же Бренд =).

Но мы говорим про хостинг. Поддерживаю на нем 6 проектов. Очень доволен техподдержкой. Может, потому что обращаюсь в нее очень редко.

#### **Плюсы работы с данной компанией:**

Замечателен этот ресурс тем, что все, что вам необходимо, вы можете установить сами.

Изменить версию PHP? Пожалуйста.

Включить необходимые модули? Элементарно.

Настройки защиты, включение/выключение глобальных переменных, да все, что вам требуется. Настроек там куча. И все включить и выключить можете самостоятельно.

Еще плюсом я считаю тарифы.

262.50 руб за 2000 гигабайта и возможность поддержки 6 сайтов. Я считаю, что это просто замечательно!

#### **Минусы работы с данной компанией:**

для ГС может немного дороговато. Но зачем нам ГС? =)

Сайт компании: <http://nic.ru/>

**[Обсудить статью](mailto:desant@devilart.net)**

**Табота Олег aka Professor**

# <span id="page-10-0"></span>**Новоиспеченный** администратор

В который раз здравствуйте!

В прошлой статье мы с вами затронули тему возможности самореализации в сайтостроительстве и вывели формулу успеха для будущего проекта. Первым пунктом этой формулы указана оригинальность. Несомненно, это главное условие, которое может обеспечить успех будущего проекта, хоть и не гарантирует его. Но, увы, в этом мире много чего уже придумали и сделали, и найти чтото оригинальное, открыть свою «золотую жилу» удается немногим. Поэтому большинство веб-разработчиков начинают с создания «банальных» веб-проектов. Которым, в свою очередь, предстоит победить (либо пасть) в великой битве за высокие цели. Или постепенно нащупать верное направление дальнейшего развития, найти свой путь к оригинальности и популярности.

С этим все понятно. Поэтому, становится ребром вопрос - «И что же делать сейчас? Золотой жилы не видать, а проигрывать не хочется!»

К сожалению, универсального рецепта не существует. С одной стороны, даже и без оригинальной идеи можете попытать удачу. Не факт, что она достанется так легко, как хотелось бы, но вдруг повезет? С другой стороны — можно не торопиться открывать собственный проект, а сначала подкрепиться знаниями и идеями. Но на это уйдёт время, которое довольно таки дорого ценится. Выбор здесь исключительно за вами.

Вы решились создавать проект, не откладывая в долгий ящик? Хорошо. Что делать дальше? Пошагово и подробно.

#### Шаг первый. Предварительный анализ.

Как известно, ни один проект не может прожить без расчетов. Желательно, чтоб они были «холодными» (понятными и доступными).

Сейчас мы рассмотрим вариант «банального» проекта. Если у вас нет никакой особенной идеи, а просто хочется попробовать свои силы, начните с анализа.

Первое, что следует сделать — проанализировать состояние сфер интернета. Выявить слабые и сильные места. Определить основных конкурентов и уровень их развития. Это ваша задача на первое время.

После того, как вы уже знаете всех своих противников «в лицо», то следует уже оценить и свои шансы. Выбирайте лишь то направление, в котором их, конкурентов, как можно меньше. Это значительно увеличит шансы на успех.

Конкуренция - дело серьезное. Не стоит лезть на рожон, если не уверены в своих силах.

Запомните: дурак не тот, кто считает, что он последний в списке, а лишь тот, кто возомнил из себя лидера. Навеянная уверенность - причина всех бед.

Итак, вы выбрали, в какой сфере будете создавать проект. Что дальше?

#### Шаг второй. Выбор доменного имени

Выбор доменного имени можно сравнить с выбором имени для ребенка. В нашем случае - «как вы лодку назовете, так она и поплывет». Ведь, чем он понятней, тем лучше запоминается. Соответственно, пользователю гораздо удобнее его воспринимать.

Желательно:

- Название до 10 литер;
- Чтоб он не имел «-» (тире);

- Чтоб можно было его прочитать без выворачивания языка.

Обязательное условие - название домена должно максимально соответствовать выбранной тематике (!).

Маленький совет: выбрали домен - не поленитесь, пройдитесь по словарям, проверьте, не совпадает ли выбранное вами слово по написанию с каким-нибудь ругательством или сленговым словом других языков, а то бывают весьма пикантные совпадения. Мало кто вспомнит сейчас легендарное детское питание Bledine, а ведь их рекламный слоган в переводе на русский звучал так: "Весь мир вскормлен Блединой!"

#### Шаг третий. Выбор регистратора

Интернет — открытый рынок, где достаточно большое количество организаций предлагают свои услуги. В частности и регистрацию доменных имен. Конечно, цены у них разные. Поэтому, наша редакция предоставит вам небольшой список регистраторов.

Итак, вот и список: **RU-CENTER** 1'st Domain Name Service imena.ua **WebMoney Domains** С регистраторами мы покончили.

#### Шаг четвертый. Выбор хостинг-провайдера

В этом номере журнала дан достаточно полный анализ нескольких известных хостинг компаний. Изучите их плюсы и минусы, это поможет вам определиться с выбором.

Что дальше? Начинаем строить сайт? Да, самое время.

#### Шаг пятый. Структура ресурса.

Чем подробнее вы распишете для себя структуру будущего ресурса, тем меньше придется переделывать в дальнейшем. Не скажу, что переделывать не придется ничего, какие-то изменения, скорее всего, придется вносить в процессе развития. Ваша задача постараться свести их к минимуму.

Вы должны помнить, что создаете проект для людей. Поэтому позаботьтесь о том, чтобы юзабилити (показатель комфорта) было на высшем уровне. Простая истина - чем ресурс проще, тем он удобнее.

А подробнее про все нюансы юзабилити читайте в следующем номере.

# Он-лайн ежедневник

<span id="page-11-0"></span>Добрый день читатель!

Прощу прошения за отсутствие моей статьи во втором номере журнала. У меня был небольшой моральный кризис. Теперь все прошло, буду реабилитироваться.

Итак, в этой статье мы начнем создание проекта «Онлайн ежедневник».

Давайте вспомним, что нам надо для работы.

1.Студия. (Орудие для кодинга)

- 2.Локальный IIS (Полигон для тестирования)
- 3.Знание HTML (Куда там без азов??)

Я думаю, что этого хватит.

Наш ежедневник будет состоять из нескольких страничек, как минимум двух. Создание и редактирование заметок и просмотр списка заметок. Для того, чтобы у наших страничек был одинаковый дизайн, можно использовать разные инструменты. Я выберу использование **Master Page**.

Создаем новый сайт и называем его **Diary** (не совсем ежедневник, но нечто похожее).

Так как мы планируем использовать **Master Page**, нам необходимо удалить страницу **Default.aspx**. И добавить в проект **Master Page**.

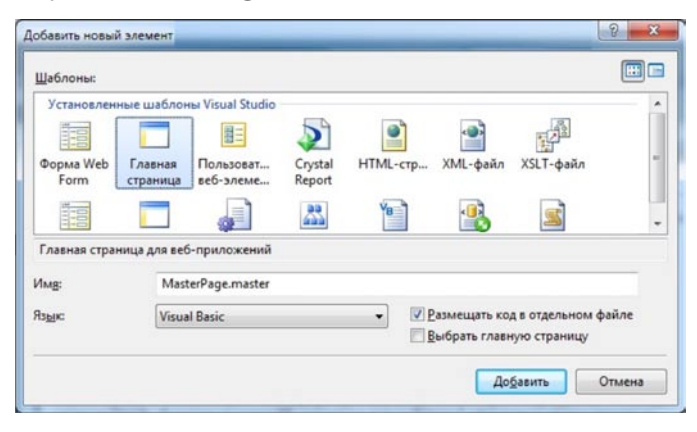

#### **ASP.NET КОД**

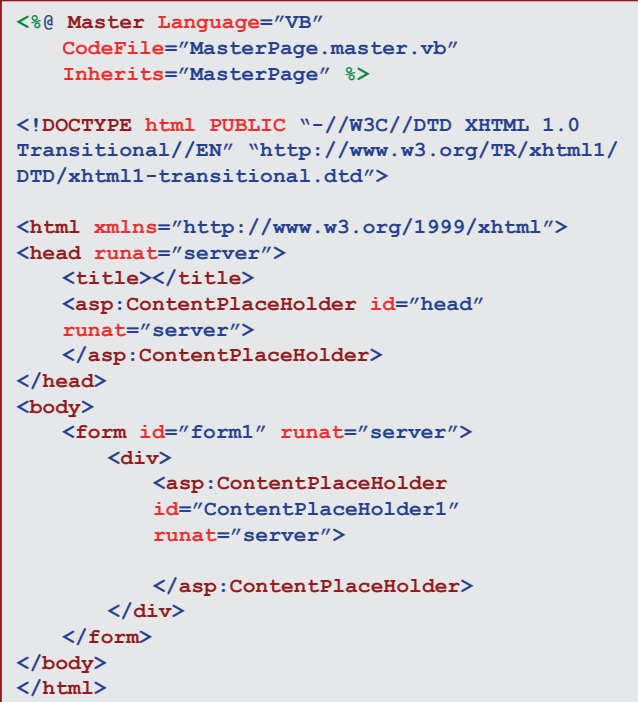

Вот что мы увидим в коде главной страницы. Сейчас нам надо создать **default.aspx**, но задать у нее главную страницу. Правой кнопкой мыши на главной странице - Добавить страницу содержимого - и у нас появилась новая страница **default.aspx**, которая уже привязана к **Master Page**.

#### **ASP.NET КОД**

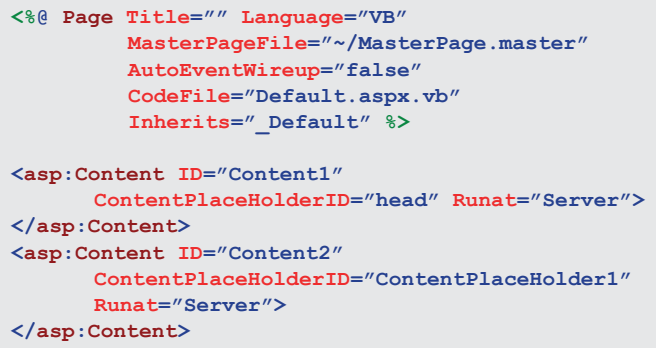

Все что мы будем «укладывать» в контейнеры **asp: Content** будет появляться на главной странице в **HEAD** и внутри **BODY** соответственно.

Теперь нам надо определиться какие данные о заметке нам нужно будет сохранять.

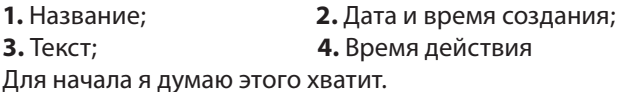

Реализуем таблицу и необходимые контролы.

#### **ASP.NET КОД**

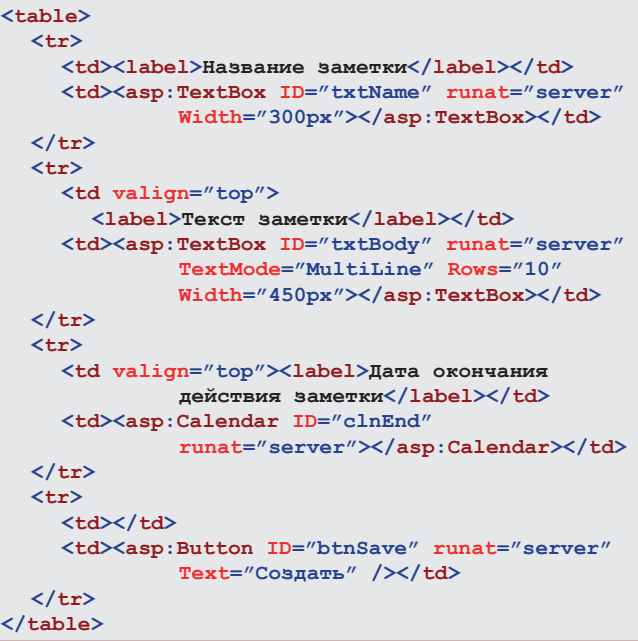

Теперь нам надо реализовать сохранение. Самый лучший способ сохранения это конечно SQL. Но нам пока рано. Предлагаю использовать файловый метод сохранения.

Нам надо собрать данные из контролов и записать их в файл. Создадим процедуру клика по кнопке

#### **VB .NET КОД Protected Sub btnSave\_Click(ByVal sender As Object, ByVal e As System.EventArgs) Handles btnSave.Click End Sub**

#### **Он-лайн ежедневник [ ASP.NET ]**

Теперь нам надо создать файл с уникальным именем и записать в него все данные. Уникальность названия файла предлагаю извлечь из полной даты (убрав лишни знаки) и названия заметки.

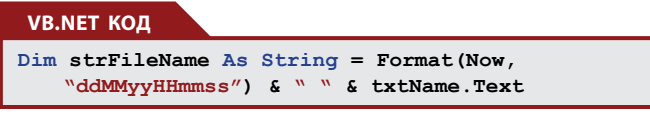

Теперь надо на нашем сайте создать папку для БД. Назовем её **Data**. И получить полный путь для создания файлов.

## **VB.NET КОД Dim FolderPath As String = Server.MapPath("Data")**

Получаем полное имя файла, т.е. вместе с папкой, и объявляем переменную в которой будет храниться текст.

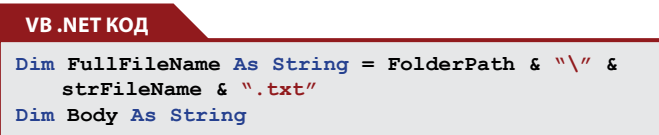

В **Body** у нас будет несколько строчек (будет использовать константу **vbCrLf**) в которые мы пометим все остальные данные о заметке.

#### **VB.NET КОД**

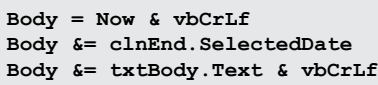

И собственно запись в файл!

#### **VB.NET КОД**

**My.Computer.FileSystem.WriteAllText(FullFileName, Body, False, System.Text.Encoding.Default)**

Если физически открывать папку Data нашего сайта то мы увидим что там создался файл \*.txt, в котором хранится некая информация.

Теперь надо создать страницу для просмотра списка заметок. Получении списка заметок будет построено на получения названий файлов из папки **Data**.

Создаем еще одну страницу и называем её **DiaryList**. Если создавать страницу при помощи правой кнопки, то студия создаст страницу **default2. aspx** и нужно будет переименовать этот файл и изменить вот эти параметры

#### **VB.NET КОД**

**CodeFile="Default2.aspx.vb" Inherits="Default2"**

на

**VB.NET КОД**

**CodeFile="DiaryList.aspx.vb" Inherits="DiaryList"**

И сменить название класса в файле **DiaryList.aspx.vb** с

#### **VB.NET КОД**

**Partial Class Default2**

на

**VB.NET КОД**

**Partial Class DiaryList**

Теперь при загрузке этой страницы нам надо получить список файлов и сгенерировать небольшую таблицу.

Таким образом, мы получаем коллекцию названий файлов.

#### **VB.NET КОД**

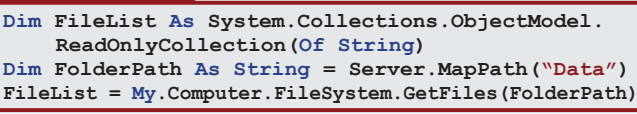

Объявляем дополнительные переменные

#### **VB.NET КОД**

**Dim txtDateStart, txtName As String Dim strSplit() As String**

Создаем таблицу, которая будет отображать данные о заметках

Теперь создадим «шапку» таблицы.

#### **VB.NET КОД**

**<table id="tblData" runat="server"></table>**

Т.е. мы просто создаем строчки и ячейки и помещаем в них информацию. Такой же алгоритм мы будет использовать для получения списка заметок

#### **VB.NET КОД**

```
row = New HtmlControls.HtmlTableRow
table.Rows.Add(row)
cell = New HtmlControls.HtmlTableCell
cell.InnerText = "Дата создания"
row.Cells.Add(cell)
cell = New HtmlControls.HtmlTableCell
cell.InnerText = "Название"
row.Cells.Add(cell)
```
Мы анализируем названия файлов в коллекции и выбираем только то, что нам нужно, отсекая лишнее.

#### **VB.NET КОД**

```
For i As Integer = 0 To FileList.Count - 1
strSplit = FileList(i).Split("\")
txtDateStart = strSplit(strSplit.Count - 
   1).Split(" ")(0)
txtName = strSplit(strSplit.Count - 1).Split(" 
   ")(1).Split(".")(0)
row = New HtmlControls.HtmlTableRow
table.Rows.Add(row)
cell = New HtmlControls.HtmlTableCell
cell.InnerText = txtDateStart
row.Cells.Add(cell)
cell = New HtmlControls.HtmlTableCell
cell.InnerText = txtName
row.Cells.Add(cell)
Next
```
На сегодня это все! После мы рассмотрим чего нам не хватает в этом проекте и попробуем его улучшить. Спасибо читатель за уделенное время и ….

…Лучшие знания достаются с мозолями на пальцах

**Молозев А.М. aka desant**

**[Обсудить статью](mailto:desant@devilart.net)**

<number id="3" year="2009" month="09">

## <span id="page-13-0"></span>Оружие программиста

В жесткой конкуренции в нашем мире, мире web технологий, просто необходимо быть во всеоружии.

Что же является оружием программиста? Наверно, это всевозможный софт, призванный облегчить и ускорить процесс разработки программного продукта. В этой статье я расскажу про Eclipse.

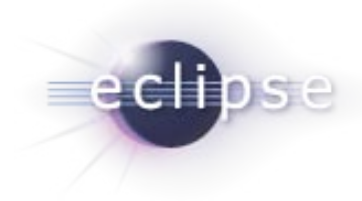

Что же это такое и для чего нужно? Eclipse - это платформа для создания среды разработки на любом языке. Что это значит? Я не буду вам этого рассказывать, а просто

скажу, что с помощью этой программы вы можете редактировать свои проекты. Причем делать это быстро, качественно и с удовольствием.

Но тут вы мне возразите: ведь есть куча редакторов, которые довольно удобны. Зачем менять шило на мыло? И я вам отвечу! Eclipse - это не мыло, это, по меньшей мере, "химчистка"!

Итак, немного о возможностях этого чудо софта. Огромное количество модулей, позволяющих облегчить работу программиста.

Вот некоторые из них:

#### Aptana\_Studio

Aptana PHP является надежной, бесплатной, с открытым исходным кодом для PHP IDE FEATURING. Это все, что вам нужно, чтобы ускорить разработку, тестирование, настройку и развертывание вашего приложения на РНР. Из немногих способностей Aptana для PHP можно выделить: шаблоны кода, генерация кода, отладка, рефакторинг, Smarty редактор, работа с базой данных.

#### **Spket IDE**

Плагин для работы с JavaScript. Знает фреймоворк Jquery! Возможно, даже вы его не знаете, а eclipse знает!

#### **Regex Util**

Проверка регулярных выражений. Согласитесь, шикарно, когда не нужно лезть на сторонний Интернет ресурс, чтобы проверить регулярное выражение.

И это всего 3 модуля из тысячи. Еще о плюсах, но уже с примерами. Легкая документация кода. Я полюбил описывать функции!

Ставим символы комментария, и Eclipse самостоятельно анализирует функцию ниже и выводит всю информацию о переменных.

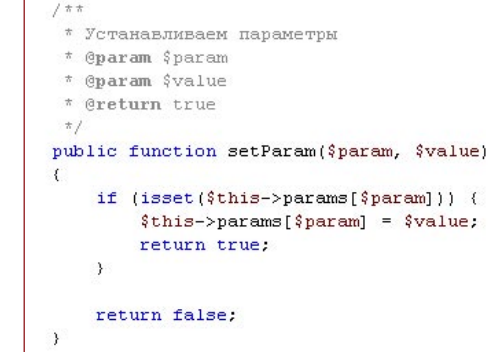

Так же Eclipse знает о всех методах включенных в проект классов.

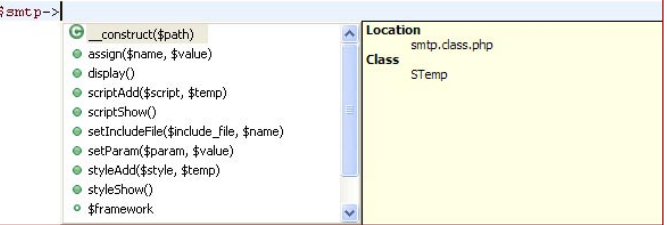

Как видите, он даже описание класса прилагает.

Еще у него есть возможность подключать мануалы. Что для новичков и тех, кто часто разбирается в чужом коде, немаловажно!

Можно одним нажатием перейти от функции к ее определению, от объекта к его определению, от метода к его определению, и так далее.

Это очень удобно, не приходится искать по полчаса, где же у вас эта функция лежит.

Если вы частенько разгребаете кучу мусорного кода, вам будет полезна функция форматирования. Нажатием одной кнопки весь текст делается ровненьким и читабельным. Где нужно - переводы строки, где нужно - табуляции. Красота, одним словом! Форматирование также можно настроить под свои предпочтения.

У этой системы есть ещё один шикарный, жирный плюс, на котором я и закончу статью, - это хранение истории.

Да-да, вы не ослышались. Eclipse хранит историю даже удаленных файлов. Вы легко можете его восстановить. Так же, вы сможете просмотреть всю историю изменения файла! Сравнить ее с нынешней (или с историей за другое время) и восстановить не только полностью весь файл, но и маленькую его часть. Допустим, вы внесли в файл много изменений, а потом захотели восстановить одну единственную функцию. Пожалуйста! Eclipse вам даже покажет, где она находилась бы, если бы вы ее не удалили.

Правда, здорово? Надеюсь, я вас заинтриговал. До встречи!

Обсудить статью  $\hat{R}$ 

Табота Олег aka Professor

# <span id="page-14-0"></span>Блоки против таблиц

Даже сейчас, когда, казалось бы, все верстают блоками, находятся люди, которые верстают таблицами. Почему же все-таки полностью не перейти на верстку блоками? Вы можете сказать, что это — непрофессионализм верстальщика, и, скорей всего, вы будете правы. Но есть и другая причина. Это заказчики, которые хотят сэкономить на затратах. А верстка таблицами гораздо дешевле, потому что сил и времени на нее уходит меньше.

Давайте рассмотрим плюсы и минусы этих двух методов позиционирования элементов на странице.

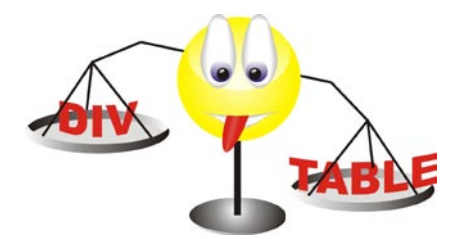

Что же теряют скупые заказчики (или обманутые верстальщиком, который решил схалтурить).

Первое и самое важное — это скорость загрузки страницы. Пока все содержимое таблицы не загрузится, она не покажется пользователю. И ему придется очень долго смотреть на белую страницу. Согласитесь, что после 20 секунд ожидания, вы скорей всего продолжите свой путь по Интернету, не останавливаясь на не несущей никакой информации пустой странице. С блоками дела обстоят иначе. Каждый блок, загрузившись, показывается пользователю. И таким образом он может начать работу с сайтом даже при неполной загрузке страницы.

Минус таблиц еще проявляется и в СЕО. Бытует мнение, что поисковые системы могут прекратить сканирование страницы из-за вложенности таблиц. Это всего лишь теория, но проверять на своем сайте я бы вам не советовал. Еще один момент — это кроссбраузерность.

Не все, что вы сверстаете блоками, и далеко не всегда будет выглядеть во всех браузерах одинаково. Если верстать таблицами, то 99% что все будет отображаться во всех браузерах одинаково. Проблема может возникнуть только с бордюрами. Но это тема для совсем другого разговора. А вот с блоками не все так просто. Очень сложно, чтобы все выглядело одинаково для всех браузеров. Да что там для всех, хотя бы для основных.

Особенно ярко это проявляется в замечательном браузере Internet Explorer (особенно 6 версии). А им пользуется, по данным статистики, 54,3% граждан бывшего СССР. Я уже слышу, как начали ругаться молодые верстальщики. Ведь частенько можно часами искать хаки, благодаря которым все, что вы сотворили, будет выглядеть нормально и в этом чудесном браузере. У матерых профи уже есть свои заготовки, но все равно никто не любит ослика (так мы его ласково называем).

Больше я не знаю существенных минусов и плюсов. Любую задумку можно реализовать любым способом, хоть таблицами, хоть блоками. Все зависит от затраченного времени и квалификации верстальщика.

Но мы же любим создавать себе трудности, а потом героически их преодолевать. Поэтому мы и верстаем блоками. А таблицы оставляем для табличных данных.

Приведу небольшой пример верстки обычного двухколоночного каркаса сайта.

Вот пример верстки таблицей:

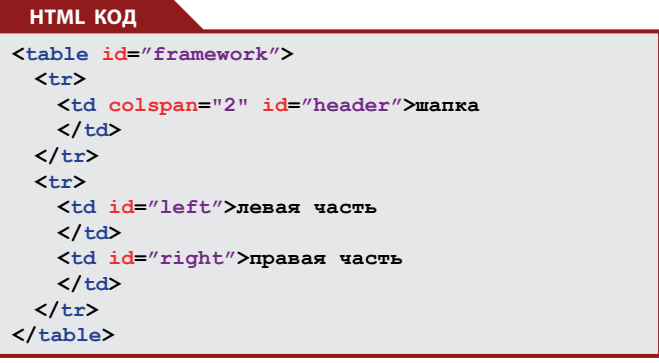

И стили к нему:

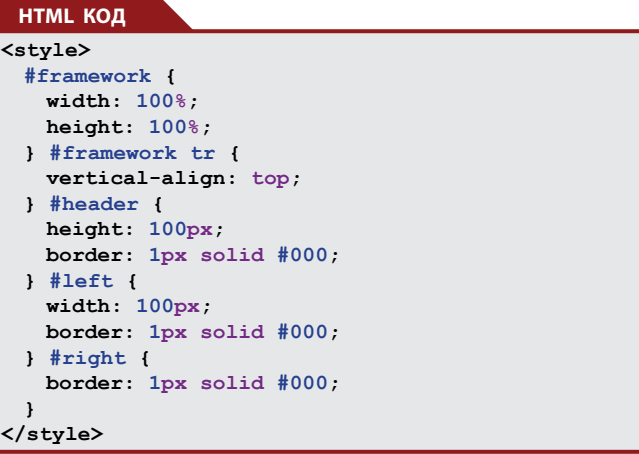

То же самое, но с помощью блоков:

#### **HTML КОД**

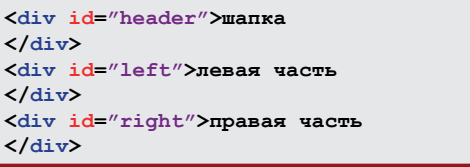

И стили к нему:

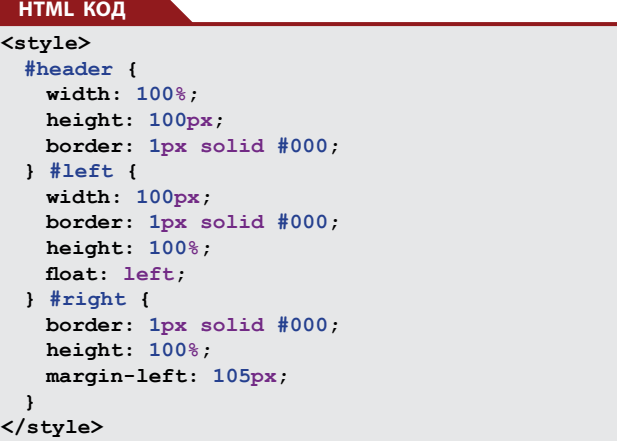

Согласитесь, второй вариант гораздо изящней и приятней глазу.

Верстайте блоками! А как ими верстать — узнаете в следующем номере.

**[Обсудить статью](mailto:desant@devilart.net)**

**Табота Олег aka Professor**

# <span id="page-15-0"></span>Создаем свой хелпер **R CakePHP**

#### Немного фактов о CakePHP

Open Source веб-фреймворк CakePHP, реализующий популярный паттерн MVC (Модель-Вид-Контроллер), в последнее время набирает все большую популярность. Множество студий (в том числе и у нас в России) перешли на разработку сайтов именно на этой СМГ. Изначально Cake создавался как клон Ruby on

Rails, первая его версия называлась Rapid Application Framework и была написана в 2005 году Михаэлем Татариновичем. Создатель опубликовал RAF под лицензией MIT и переименовал его в Cake. Сегодня разработкой фреймворка занимается компания Cake Software Foundation.

Некоторые прелести CakePHP:

- Совместимость с РНР4 и РНР5
- Скаффолдинг приложений
- Генератор кода
- Архитектура Model-View-Controller (MVC)
- Диспетчер запросов, с возможностью создавать и использовать человеко-понятные ссылки (ЧПУ)
- Встроенная верификация данных
- Быстрое и гибкое шаблонизирование (РНР синтаксис, с хелперами)
- Хелперы, выполняющие за вас рутину по работе с AJAX, Javascript, формами HTML и многим другим
- Компоненты безопасности, сессий, и обработки за $nncOR$
- Гибкие списки контроля доступа (Access Control Lists)
- Обработка данных
- Гибкое кеширование отображений (View Caching)
- Работает из любой поддиректории веб-сайта, без вовлечения конфигурации Apache

Если вы еще не работали с СакеРНР, советую посмотреть сайт book.cakephp.org, на нем есть отличный пример создания блога

(http://book.cakephp.org/view/219/Blog),

который поможет вам понять, как работать с этим фреймворком.

Текущая версия CakePHP - 1.2, но в скором времени готовится к выходу версия 1.3, а так же уже разрабатываются CakePHP 2.0 (обновление 1.х с переходом на строгую совместимость с РНР5, вследствие отказа от поддержки РНР4 - прибавление производительности примерно на 25 и CakePHP 3.0 (полностью переписан на PHP5.3).

Все примеры из этой статьи написаны для CakePHP 1.2.

#### **Хелперы**

Хелперы в CakePHP предназначены для быстрого представления и форматирования ваших данных удобным способом, они значительно убыстряют разработку приложений, делают её менее монотонной. CakePHP 1.2 по умолчанию включает 12 хелперов, имеющих огромное количество всевозможных методов. Два хелпера, которые вы будете наиболее часто использовать (или уже используете) в своих проектах - это Html и Form. Хелпер Html помогает быстро использовать повторяющиеся разделы html-кода, например, создавать ссылки, списки, вставлять изображения в ваши отображения. Form-хелпер поможет вам быстро создавать формы.

Как исползовать хелперы? Первым делом, подключите необходимых помощников в контроллере, используя переменную **\$helpers**.

#### РНР КОД

var \$helpers =  $array('Html, Form');$ 

Теперь вы можете использовать их в своих отображенях, например

#### **РНР КОД**

echo  $\mathsf{Shtml}\text{-}\mathsf{link}(\verb|`Tyrmb'|, \verb|`http://google.ru/')$  ;

Но, с течением времени и с развитием ваших приложений, вам наверняка захочется создать своих помощников.

Например, на ваших страницах очень часто используется форма с выпадающим списоком для выбора одного из предложенных цветов и с кнопкой "выбрать":

#### **НТМL КОД**

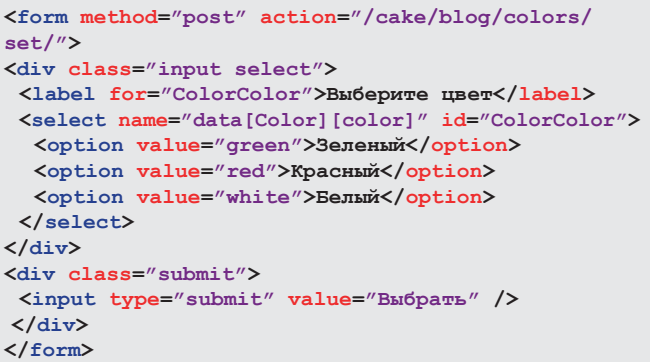

Конечно, можно каждый раз создавать эту форму с помощью хелпера **Form**, а можно создать своего помощника и добавить в него метод, который будет делать это за вас.

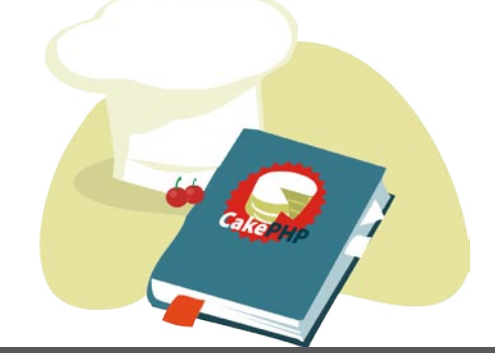

<a href="DevilArt.Net">DevArtJournal</a>

#### Создаем свой хелпер

Итак, начинаем делать свой хелпер, назовем его **Help**. Создаем в папке app/views/helpers/ файл help.php

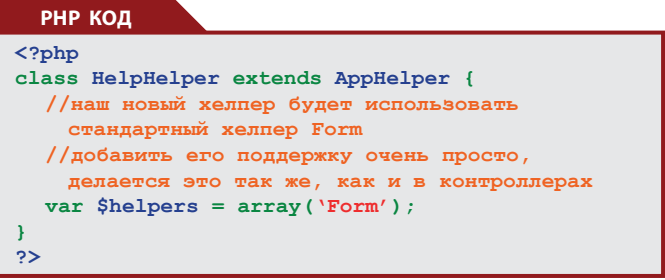

Теперь добавим метод setColor, который будет создавать нашу форму. Сделаем его универсальным: если вызывать метод без параметров, то он будет выводить три цвета по умолчанию (зеленый, красный, белый), а если же вызвать его, указав параметром массив, содержащий названия цветов (например, array('blue'=>'Синий')), то будет выводить еще и цвета из массива.

#### **РНР КОД**

```
\langle?php
class HelpHelper extends AppHelper {
  varShelpers = array('Form'):
  1** @return string
  * @param array $colors массив дополнительных
 цветов для вывода в поле colors формы Color
  * @desc Создает форму с выпадающим списком для
 выбора цветов
  function setColor($colors = array()) {
   //создаем массив цветов по умолчанию
    $options = array('green' =>'Зеленый',
               \text{Yred}' =>' Красный', \text{V}white' =>' Белый');
    //если параметр $color не пустой, объединяем
      его с массивом цветов по умолчанию
   if (!empty($colors)) $options =
       array merge($options, $colors);
    //в строку $output будем записывать то,
      что мы должны получить на выходе
    //обратите внимание, используя стандартные
     хелперы здесь, необходимо писать названия
     их переменных с большой буквы
    //создаем форму
    $output = $this->Form->create('Color',
              array('url'=>'/colors/set/',
               'type' =>'get' ) ) . "\n\frac{n}{n} ;
    //выводим список с цветами
    $output .= $this->Form->input('colors',
      array('type'=>'select', 'options'=>$options,
      'label' => 'Выберите цвет') ). "\n";
    //закрываем форму
    $output .= $this->Form->end('Выбрать');
    //и, наконец, возвращаем все, что получилось
    return $this->output($output);
    \overline{\mathbf{r}}<sup>1</sup>
\overline{2}
```
Просто, не правда ли? Теперь попробуем новый хелпер в деле. Подключаем его в контроллере:

**РНР КОД** var \$helpers =  $array('Help')$ ;//TyT, ecTeCTBeHHO, могут присутствовать другие хелперы, кроме нашего И используем метод **setColor** в нашем представлении:

**РНР КОД** 

```
echo $help->setColor();
echo "\n <br/> />\n" ,
echo $help->setColor(array('blue'=>'Синий',
                         \text{Vorance}' =>' \text{OpaH}жевый' ) ) ;
```
На выходе этот пример выдаст следующее:

#### **НТМL КОЛ**

```
<form method="get" action="/cake/blog/colors/
   set//>
<div class="input select"><label for="ColorColor
   s">Выберите uвет</label><select name="colors"
   id="ColorColors">
<option value="green">Зеленый</option>
<option value="red">Красный</option>
<option value="white">Белый</option>
\langle/select\times/div\times<div class="submit"><input type="submit"
   value="Выбрать" /></div></form>
\{br\}<form method="get" action="/cake/blog/colors/
   set/\prime<div class="input select"><label for="ColorColor
   s">Выберите цвет</label><select name="colors"
   id="ColorColors">
<option value="green">Зеленый</option>
<option value="red">Красный</option>
<option value="white">Белый</option>
<option value="blue">Синий</option>
<option value="orange">Оранжевый</option>
</select></div>
<div class="submit"><input type="submit"
   value="Выбрать" /></div></form>
```
Вы можете добавить сколько угодно методов в свой хелпер, все зависит от нужд и фантазии.

Как видите, создать своего помошника - очень просто. Впоследствии он сохранит вам огромное количество времени, особенно, если вы пишете разные проекты на CakePHP: создайте один раз хелпер и используете его во всех своих приложениях

#### Заключение

Помните, что создавая хелпер, его необходимо постоянно подключать вручную, поэтому имеет смысл создавать хелпер, когда в нем содержится хотя бы три-четыре метода. И еще один недостаток: если вы работаете в команде, то ваши верстальшики не могут изменить разметку данных, которые возврашает любой метод помошника.

Если требуется четкое разделение верстки от данных или необходимо создать какой-либо мелкий элемент страницы, для которого не имеет смысл создавать хелпер, (например, меню навигации), то лучше использовать элементы. О них в следующий раз.

```
Обсудить статью \hat{R}
```
Шурашов Антон aka Sinkler

# **Молодой студии веб-дизайна и веб-технологий требуется:**

#### **HTML верстальщик**

Задачи: Верстка html страниц из готовых .PSD исходников, макетов дизайна. Требования: Знания HTML, CSS, умение нарезать макет из исходника, знание CMS. В основном верстка идёт по CMS Joomla, 1c-Bitrix, WordPres, vBulletin). Последние два — реже. Плюсом будет, если: верстаете по стандартам W3C.

#### **SEO оптимизатор**

От seoшника хочется ответственности, грамотности (как технической, так и орфографической). Знание принципов раскрутки в поисковых системах: Яндекс, Google, Rambler (да, и им тоже пользуются). Умение и знание систем купли-продажи ссылок: Sape, Xape, Линкфид, блогун. Умение работать с контекстной рекламой (Яндекс-Директ, Google AdSense, Бегун и пр.)

Умение работать со статьями, блогами. Знание и понимание технологий SMO, умение их применять. Умение анализировать всё новые «приколы» алгоритмов Яндекса. Умение поднимать белыми способами тИЦ и PR. Работа в офисе.

#### **WEB дизайнер**

Умение работать в команде, умение создавать/сохранять «юзабилити». Понимание поставленной задачи, обязательность. Умение работать в стиле WEB 2.0 Умение создавать креативные и оригинальные идеи, смелые решения. Обязательно умение работать со шрифтами и типографикой в целом. Плюсом будет, если у вас есть: несколько работ, если таковых не имеется — тестовое задание.

#### **Мы:**

Команда из молодых целеустремлённых специалистов отрасли веб-дизайна, вся работа в офисе.

#### **Что можем предложить:**

Устройства по ТК/РФ. Вся зарплата белая (на карту, дважды в месяц, аванс + зп). Вся работа в офисе 5 (6) дней в неделю. Офис в городе Одинцово, район «платформа Отрадное», Садовая 3 (Деловой Центр).

**Телефон для справок и записей на собеседование:**

+7 (926) 88 00 601 (Павел)

С 10:00 до 18:00